## Exercice 1

Calculer le résultat des additions posées suivantes :

$$
\begin{array}{c|c}\n86,6 \\
+ 5,1 \\
\end{array}\n\qquad\n\begin{array}{|c|c|}\n55 \\
+ 6,5 \\
\end{array}\n\qquad\n\begin{array}{|c|c|}\n91,1 \\
+ 5,8 \\
\end{array}
$$

# Exercice 2

Calculer le résultat des additions posées suivantes :

$$
\begin{array}{c|c|c|c|c} 97,9 & & 51 & & 99,6 \\ + & 5,6 & & + 8,6 & & + 7,7 \end{array}
$$

### Exercice 3

Calculer le résultat des additions posées suivantes :

$$
\begin{array}{c|c|c|c|c} 81 & & 62,6 & & 90,4 \\ + & 7,9 & & + & 6,4 & + & 5,3 \end{array}
$$

# Exercice 4

Calculer le résultat des additions posées suivantes :

$$
\begin{array}{c|c}\n8\,5,6 \\
+ & 8,8 \\
\hline\n& 6,1\n\end{array}\n\qquad\n\begin{array}{c|c}\n5\,8 \\
+ & 6,1 \\
\hline\n& 7,6\n\end{array}
$$

# Exercice 5

Calculer le résultat des additions posées suivantes :

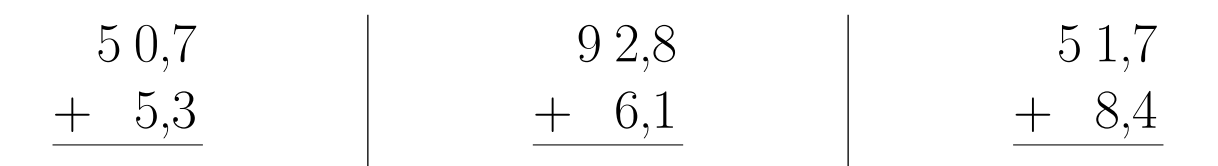